### Ch 7. Arrays Part 2

CS 1428 Fall 2011

Jill Seaman

Lecture 18

# Operations over arrays

- Except for I/O for char arrays, array operations must be done one element at a time.
- Input the 8 programming assignment grades for 1 student in CS1428

```
const int NUM SCORES = 8;
int scores[NUM SCORES];
cout << "Enter the " << NUM SCORES
      << " programming assignment scores: " << endl;
cin \gg scores[0] \gg scores[1];
cin \gg scores[2] \gg scores[3];
cin \gg scores[4] \gg scores[5];
cin \gg scores[6] \gg scores[7];
```
- Is there a better way?

2

1

```
3
       Array input using a loop
 We can use a for loop to input into the array
- the subscript can be a variable
 const int NUM SCORES = 8;
 int scores[NUM SCORES];
 cout << "Enter the " << NUM SCORES
       << " programming assignment scores: " << endl;
 for (int i=0; i < NUM SCORES; i++) {
     cin >> scores[i];
 }
```
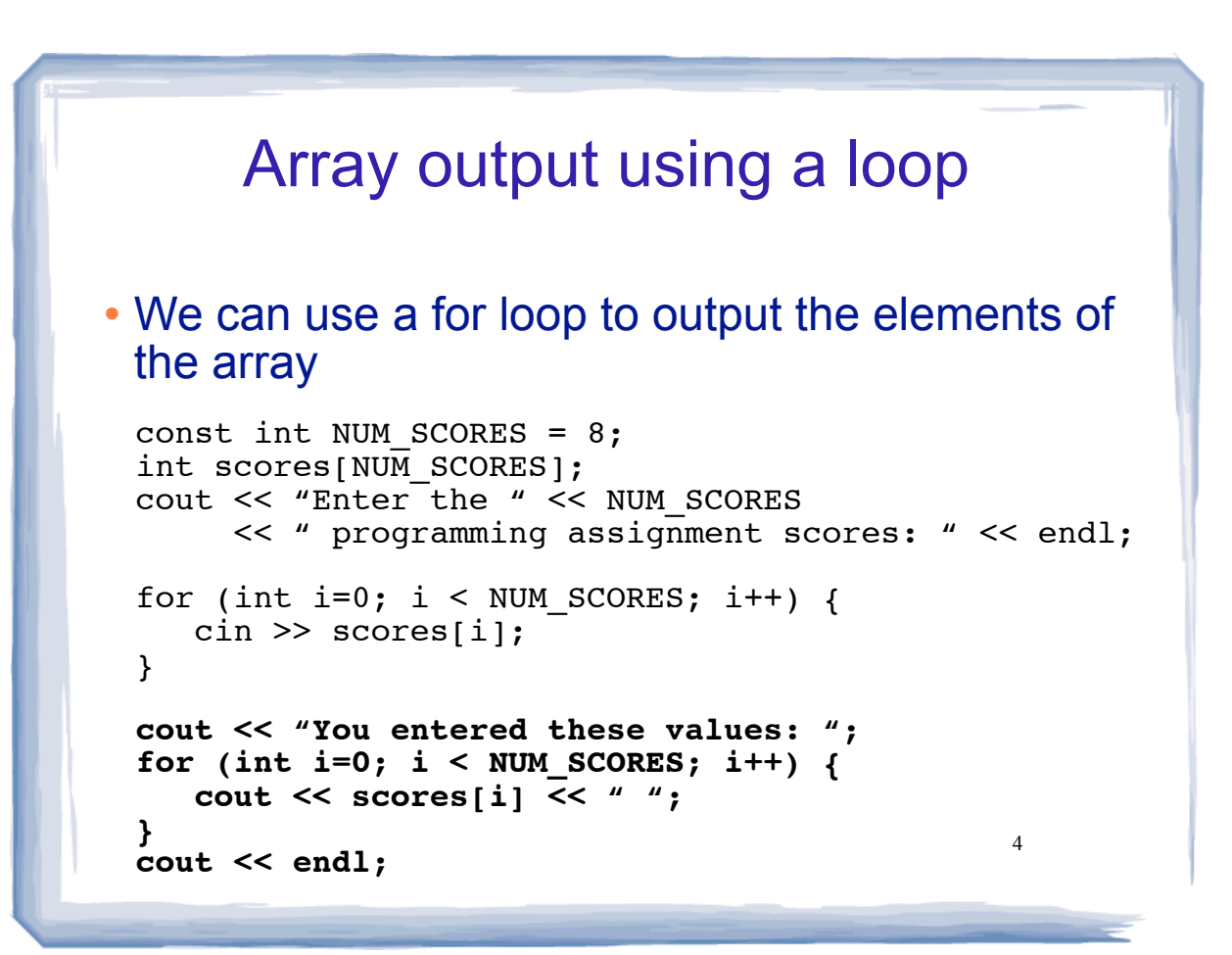

## Summing values in an array

#### We can use a for loop to sum the elements of the array (running total)

```
5
const int NUM SCORES = 8;
int scores[NUM_SCORES];
cout << "Enter the " << NUM SCORES
      << " programming assignment scores: " << endl;
for (int i=0; i < NUM SCORES; i++) {
    cin >> scores[i];
}
int total = 0; //initialize accumulator
for (int i=0; i < NUM_SCORES; i++) {
   total = total + scores[i];}
```
### 6 Computing the average for an array We can use a for loop to get the average of the values in the array const int NUM SCORES =  $8$ ; int scores[NUM\_SCORES]; cout << "Enter the " << NUM\_SCORES << " programming assignment scores: " << endl; for (int i=0; i < NUM SCORES; i++) { cin >> scores[i]; } int total = 0; //initialize accumulator for (int i=0;  $i <$  NUM SCORES; i++) {  $total = total + scores[i];$ } **double average =**  static cast<double>(total) / NUM SCORES;

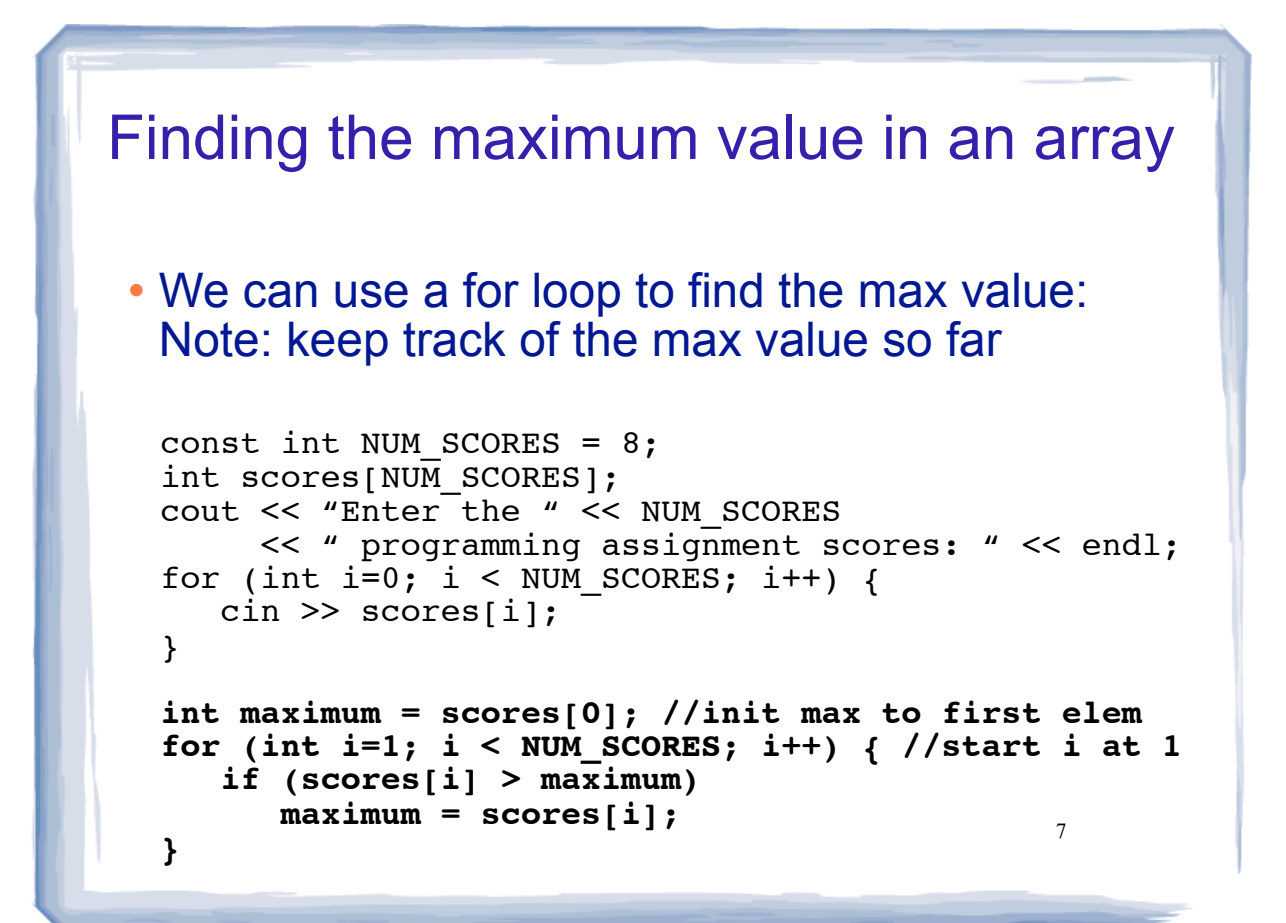

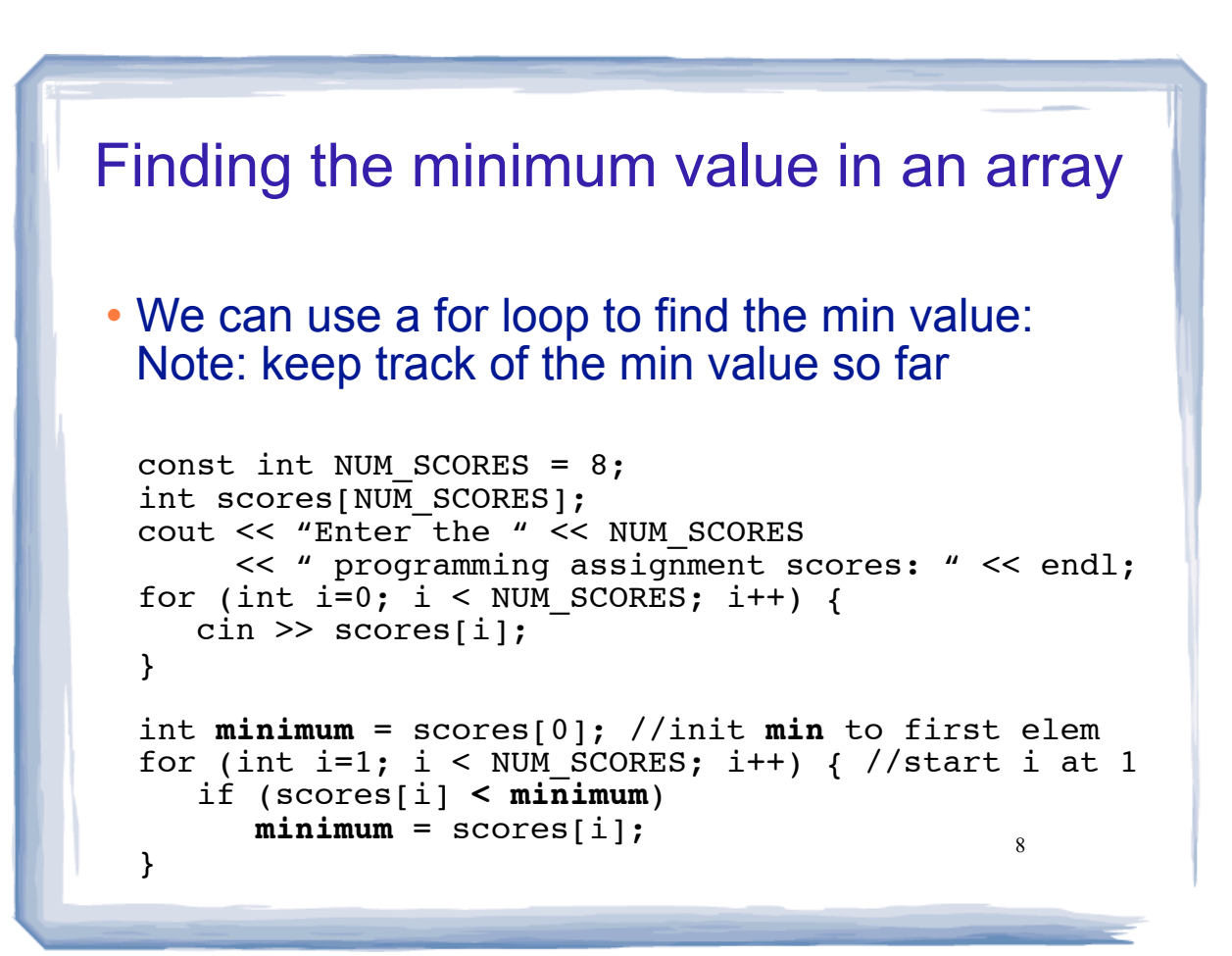

### Finding the maximum value in an array, **and its position**.

• Keep track of the minimum value, AND what its position is:

```
const int NUM SCORES = 8;
int scores[NUM_SCORES];
// input code goes here
```

```
9
 << " and it was assignment " << indexOfMax+1
int indexOfMax = 0; //init indexOfMax to first
int maximum = scores[0]; //init max to first elem
for (int i=1; i < NUM_SCORES; i++) { //start i at 1
    if (scores[i] > maximum) {
      maximum = scores[i]; indexOfMax = i;
    }
}
cout << "The highest score was " << maximum
      << endl;
```
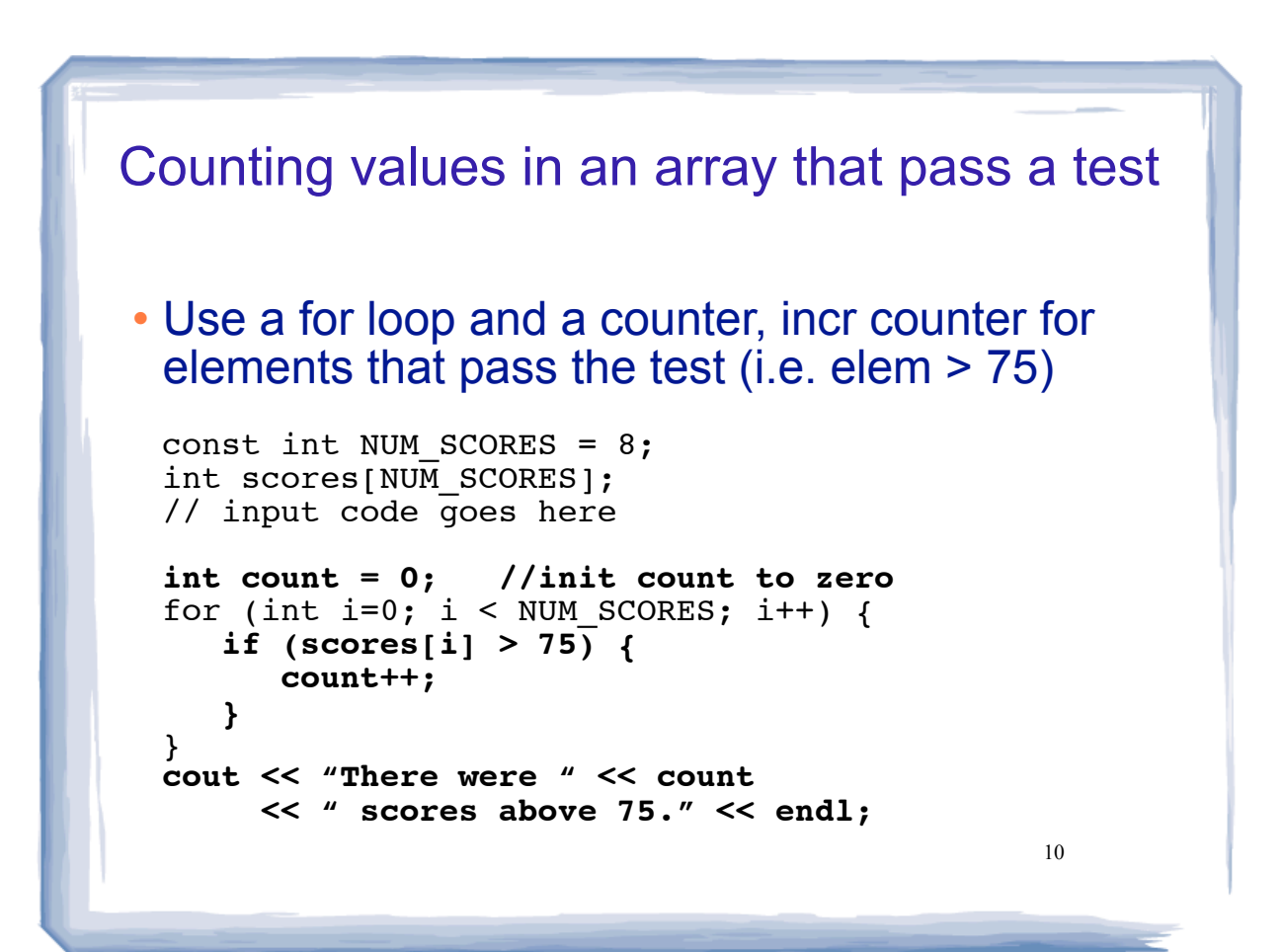

# Array assignment

```
• Array assignment (a.k.a. array copy).
```

```
const int SIZE = 4;
int values1[SIZE] = {100, 200, 300, 400};
int values2[SIZE];
values2 = values1; //WRONG, won't work right
for (int i = 0; i < SIZE; i++) {
  values2[i] = values1[i];}
```
11

```
12
    Array compare (for equality)
• Cannot use == on two arrays.
 const int SIZE = 4;
 int values1[SIZE] = {100, 200, 300, 400};
 int values2[SIZE] = \{100, 200, 300, 400\};
 if (values2 == values1) //WRONG, won't work right
    cout << "equal!" << endl;
 bool arraysEqual = true; //flag, assume true
 int i = 0;
 while (arraysEqual && i < SIZE) {
    if (values1[i] != values2[i]) arraysEqual = false;
    i++;}
  if (arraysEqual) cout << "equal!" << endl;
```
# Watchout: increment operator

#### What is output?

int numArray[5] =  ${6,7,8,9,0}$ ; int count  $= 2$ : numArray[count]++; numArray[count++];

```
cout << count << endl;
for (int i=0; i<5; i++) {
 cout << numArray[i] << " ";
}
cout << endl;
```
# • numArray[count]++ is (numArray[count])++

13 • numArray[count++] is numArray[(count++)]

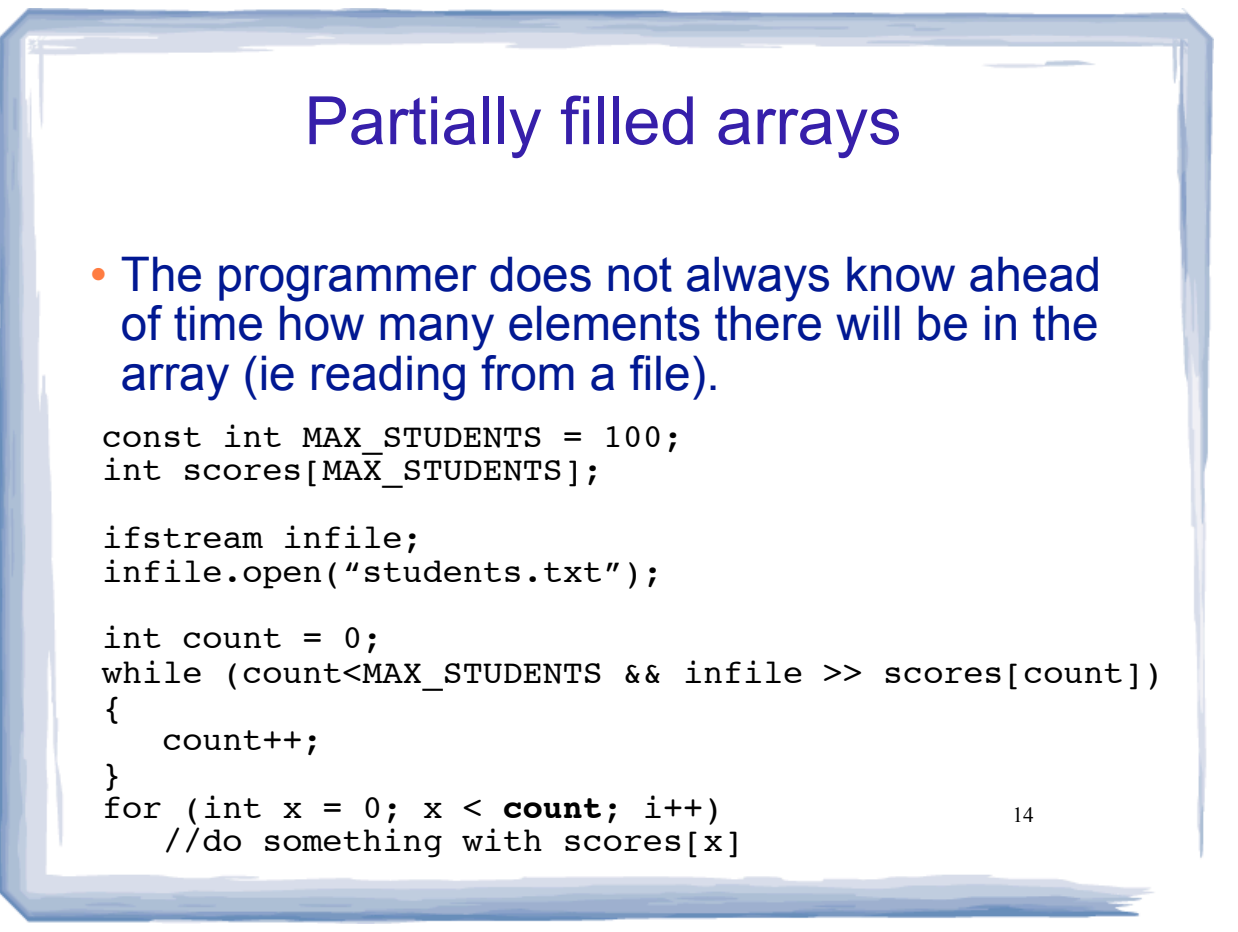